## **Оснащение учебных кабинетов для уровня основного общего и среднего общего образования**

## **Предмет изобразительное искусство**

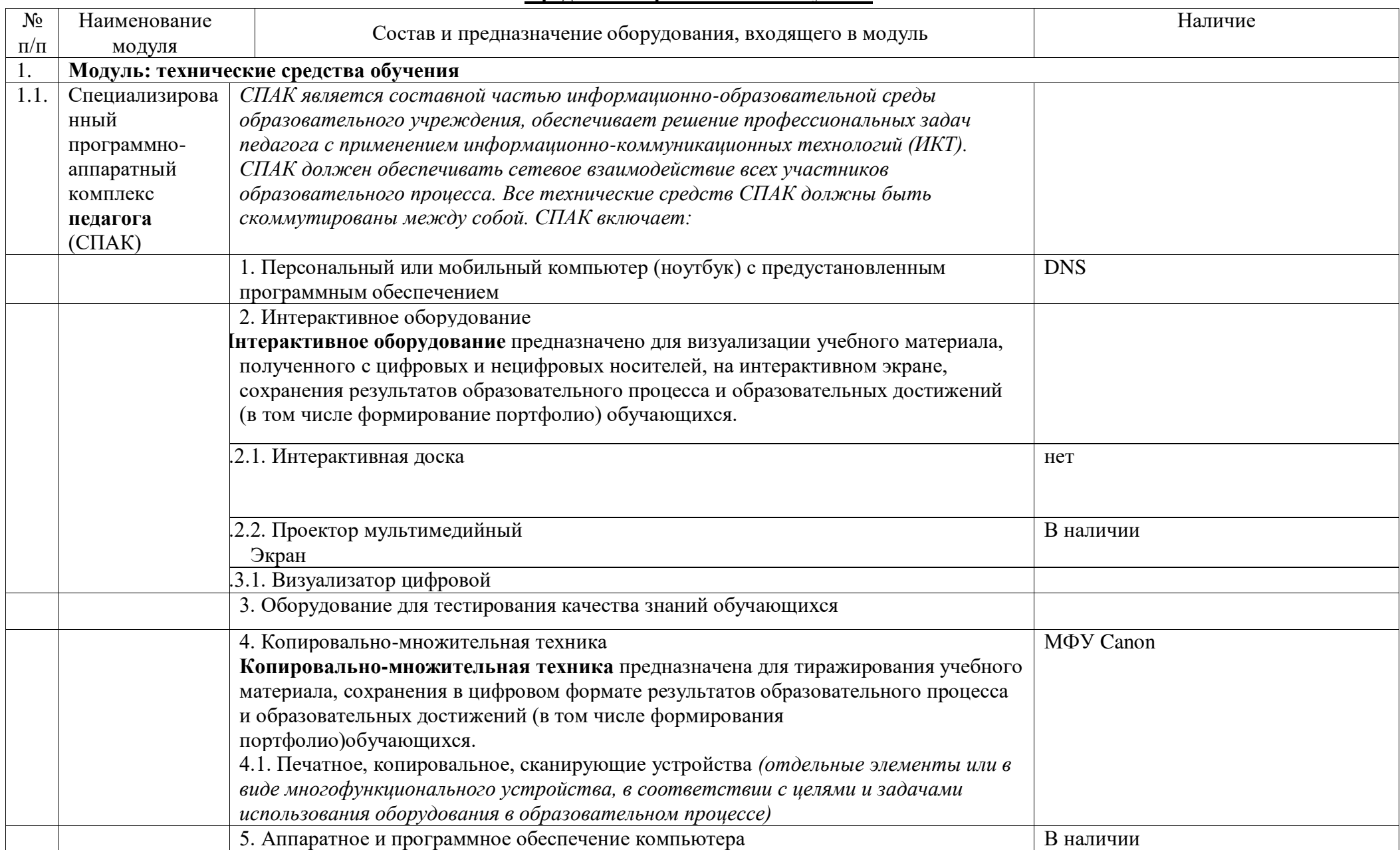

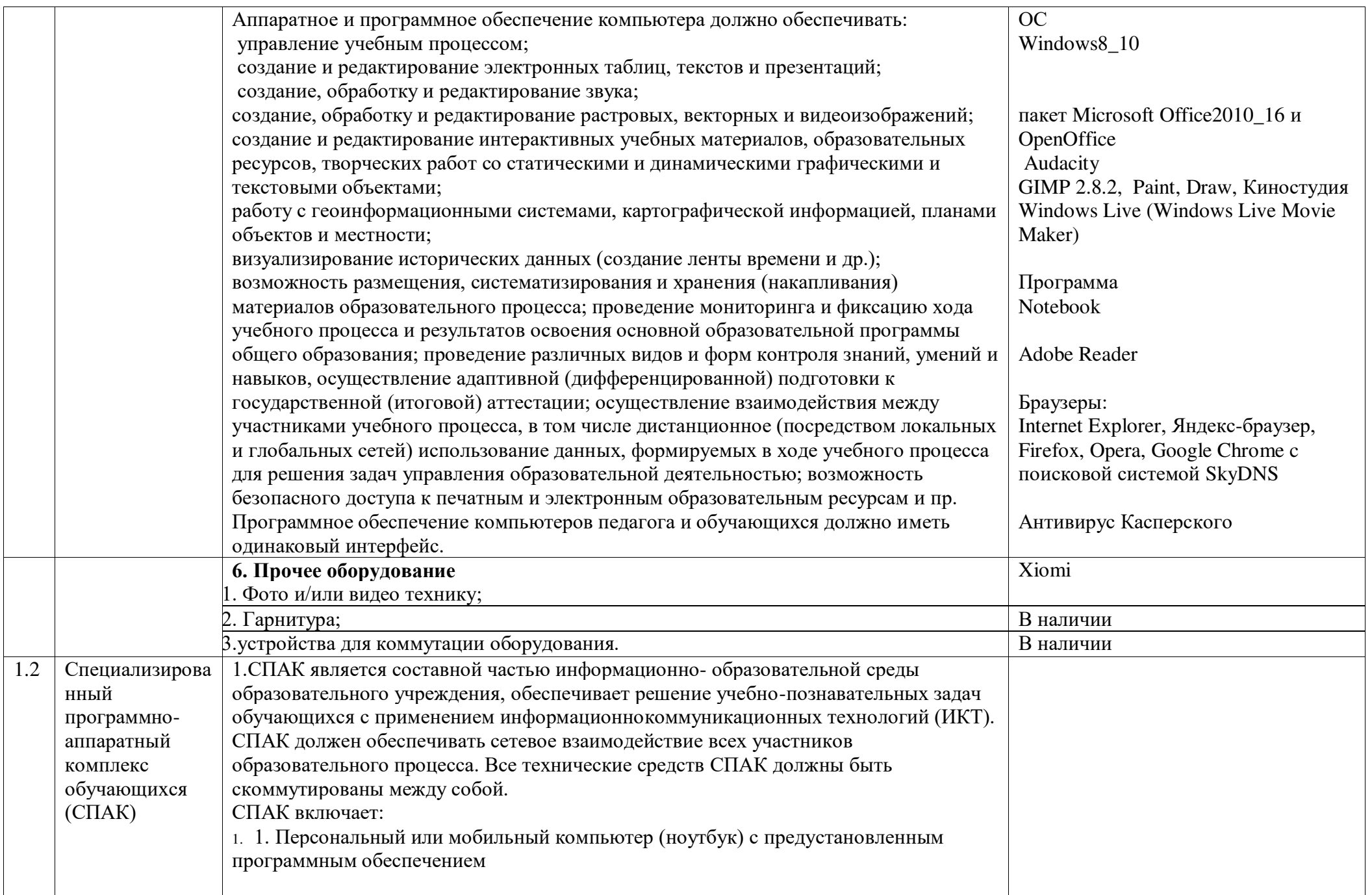

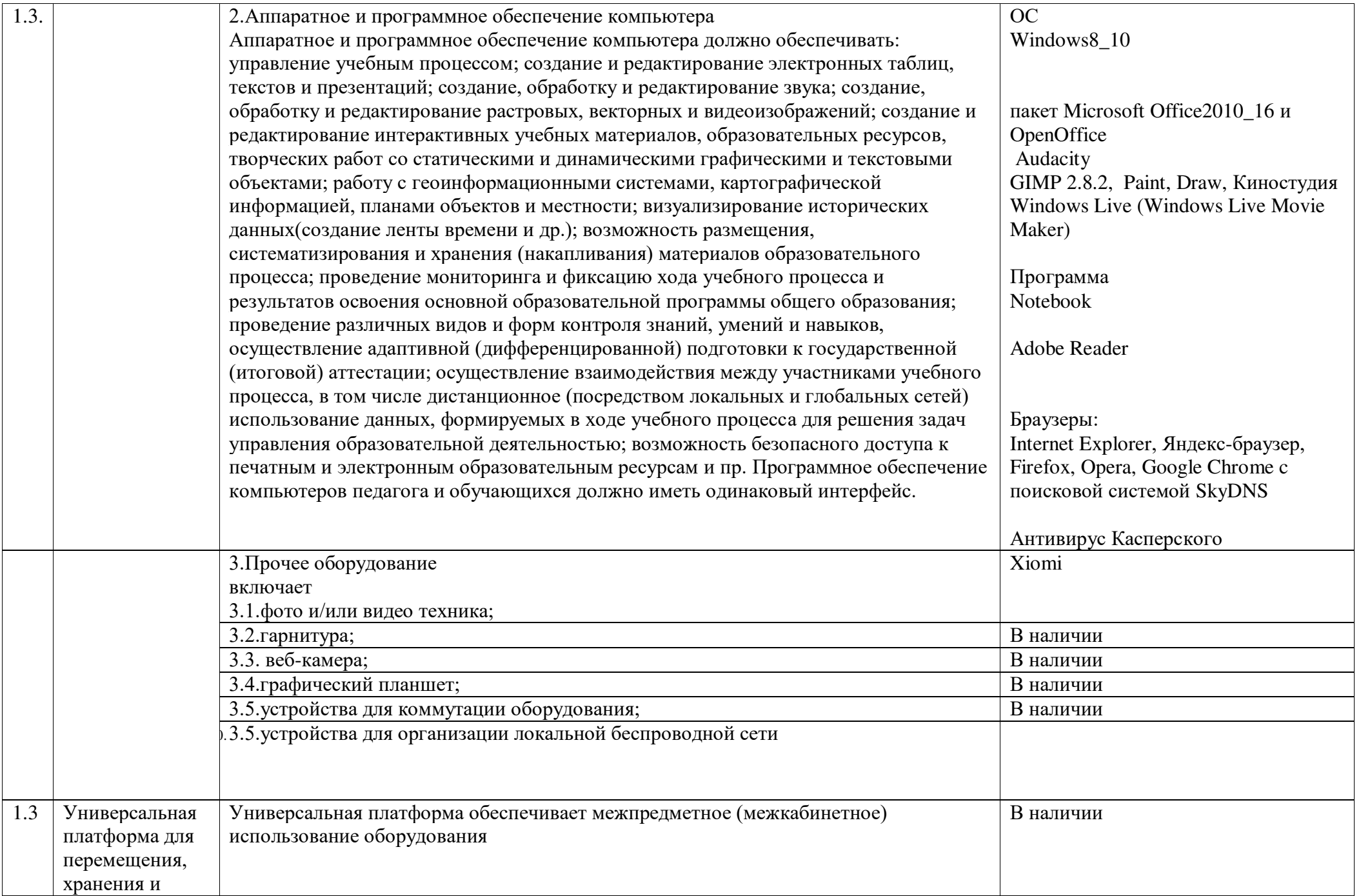

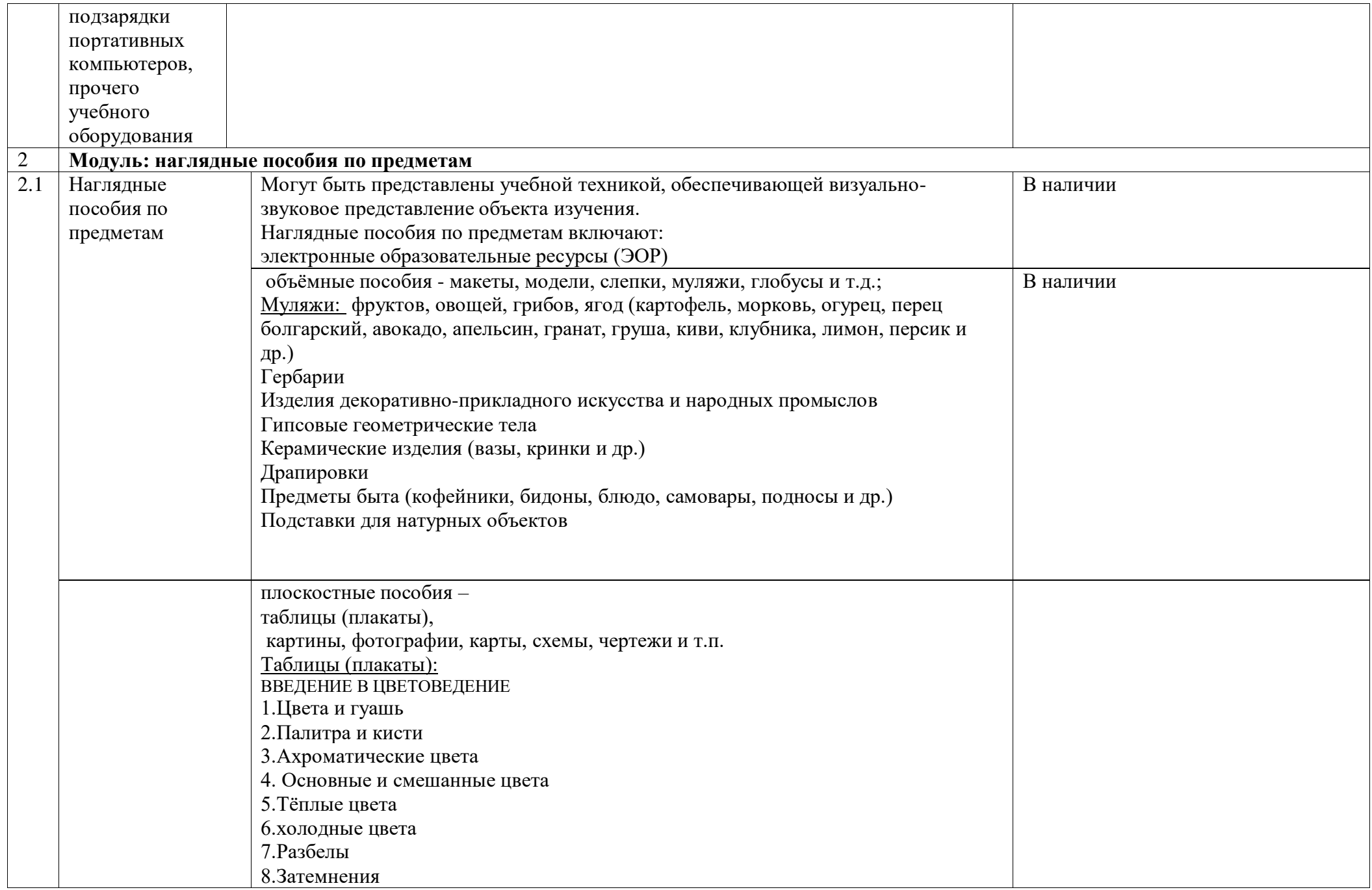

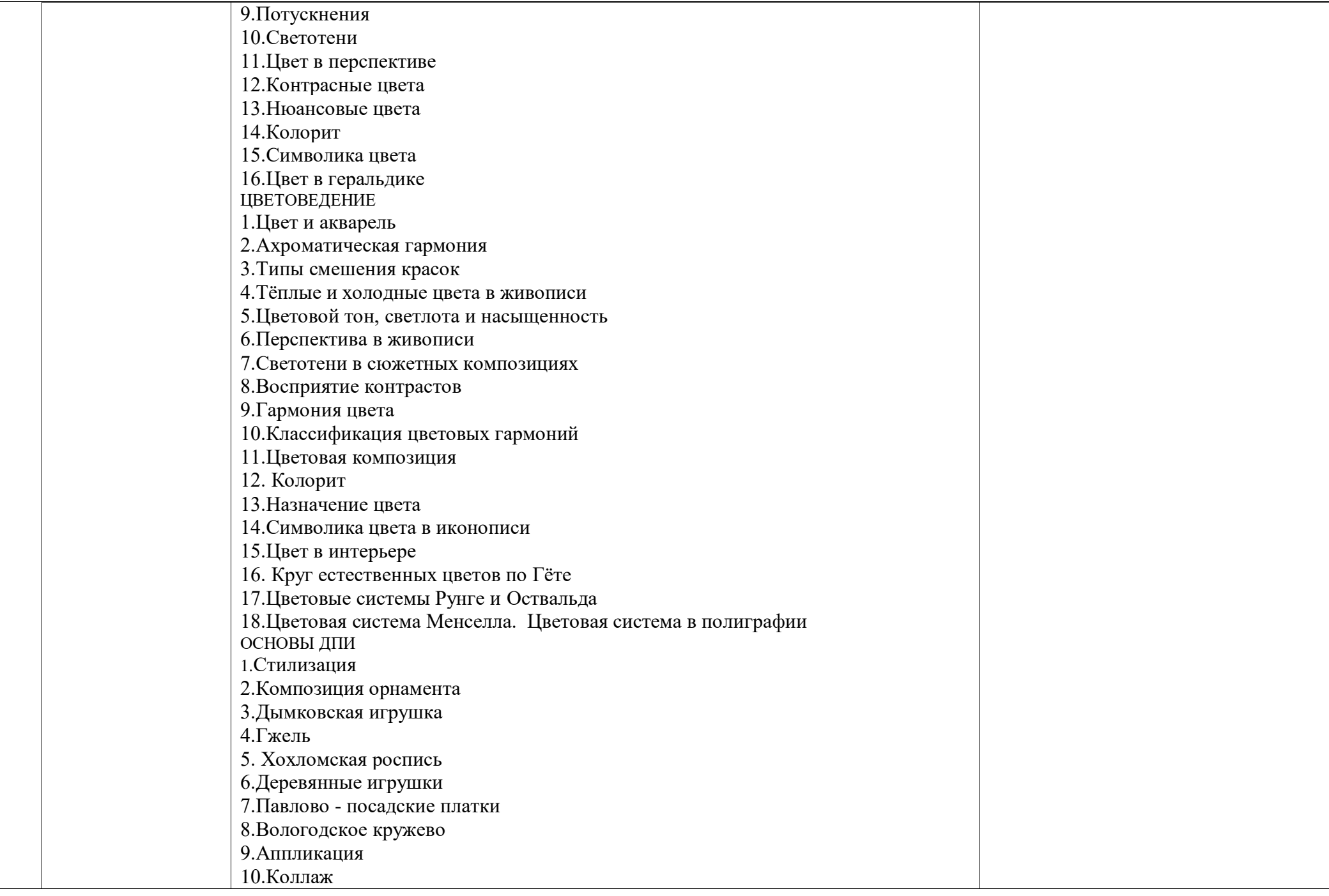

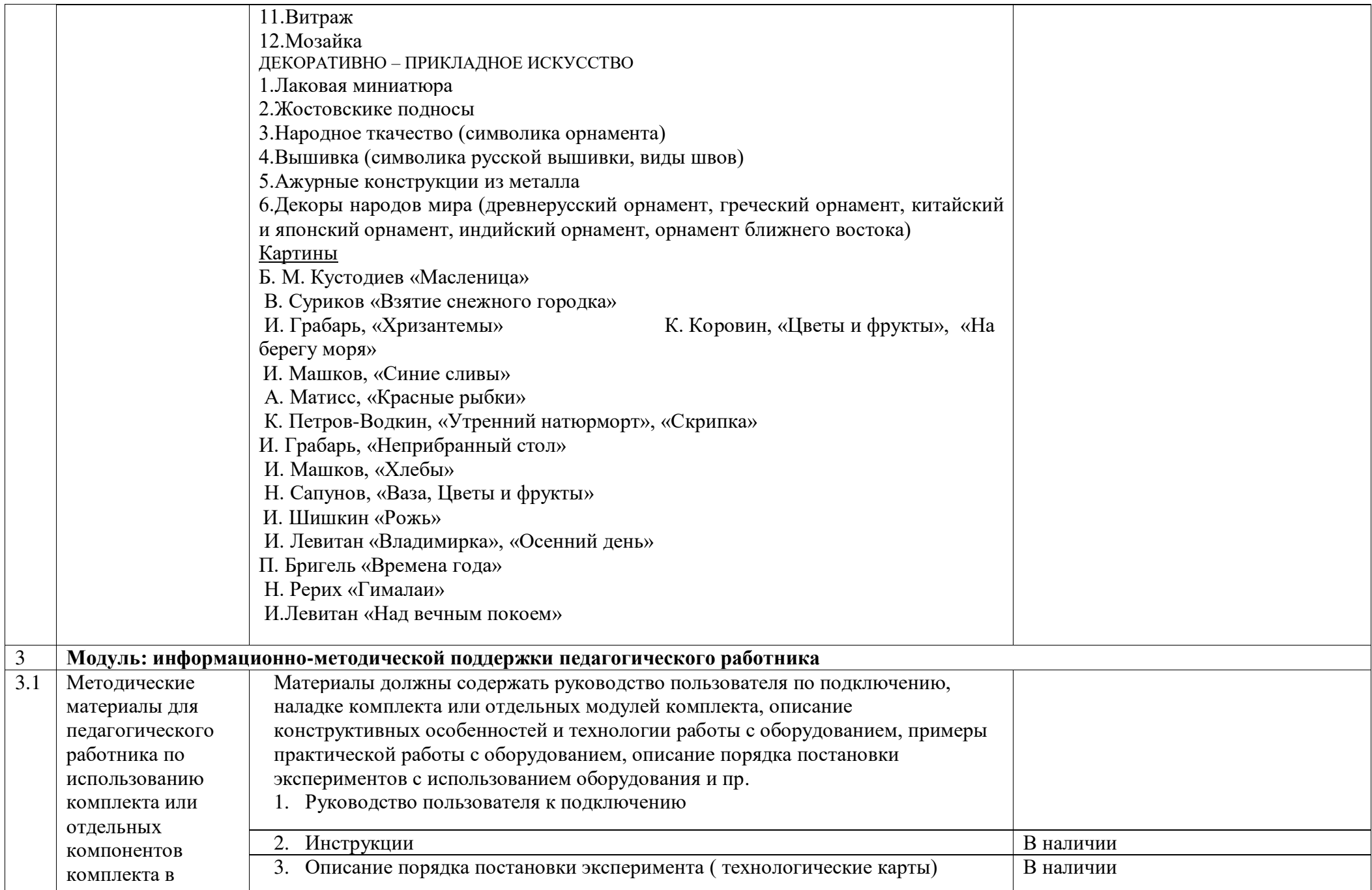

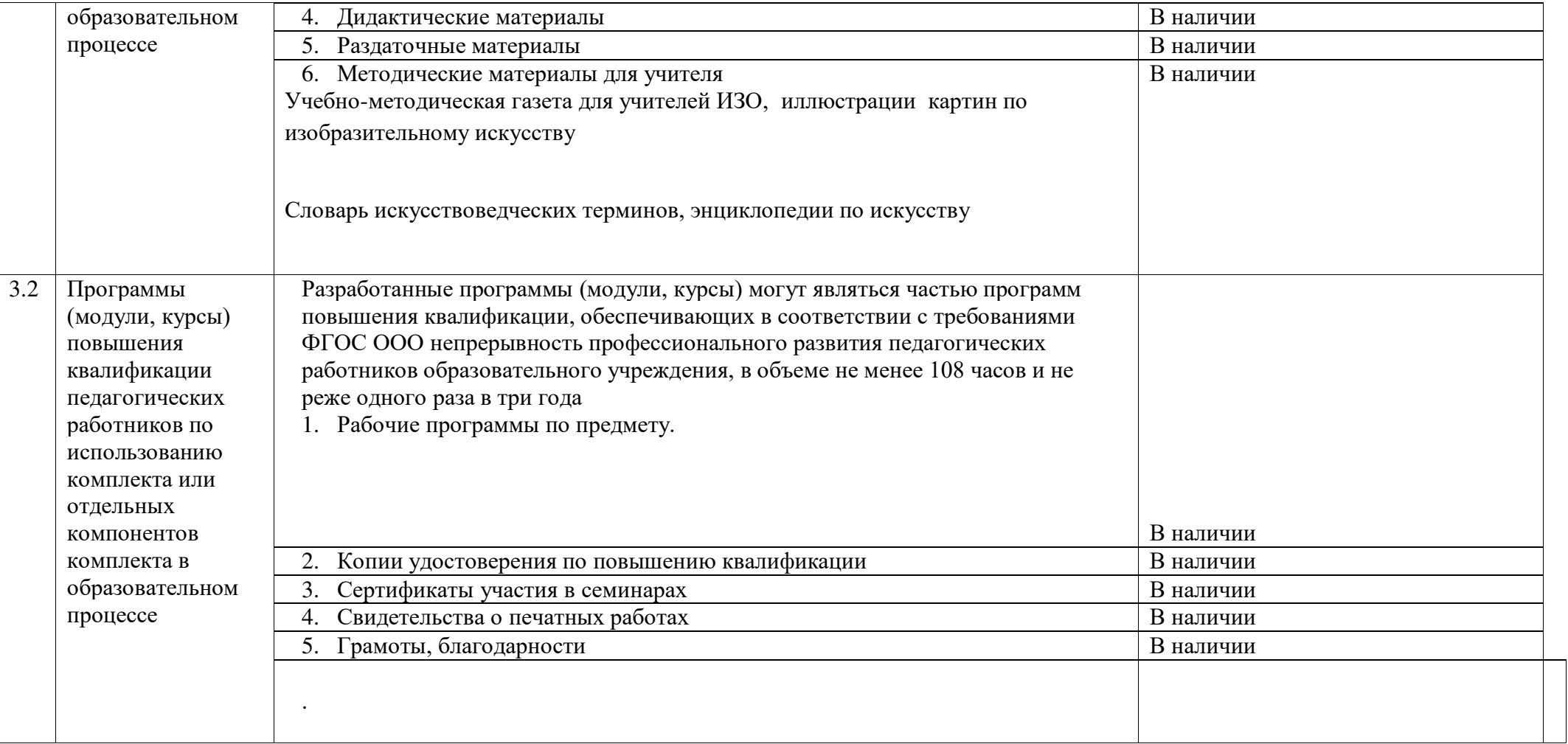

## ДОКУМЕНТ ПОДПИСАН<br>ЭЛЕКТРОННОЙ ПОДПИСЬЮ

## СВЕДЕНИЯ О СЕРТИФИКАТЕ ЭП

Сертификат 548923307783482480876436394463496321380627608333

Владелец Кульнева Елена Александровна

Действителен С 14.07.2023 по 13.07.2024